# 「なごや教職インターンシップ」に参加する学生の皆様

# 携帯メールによる連絡網登録のお願い

#### 令和6年4月

名古屋市教育センター

### なごや教職インターンシップ事務局

なごや教職インターンシップ事務局からインターンシップに参加する学生の皆様への連 絡手段として、携帯電話やスマートフォン等のメール機能や、スマートフォンのアプリを 使った連絡網を導入いたします。

今後、インターンシップ活動に関わる連絡については、名古屋市教育センターのホーム ページに掲載するとともに、この連絡網でも行います。今年度活動する方は、御登録をお 願いいたします。

- 本連絡網では、中部電力株式会社の「きずなネット」サービスを利用します。
- 登録には、インターネット契約をした携帯電話/スマートフォンが必要です。 ※ パソコンでも可能です。

※ スマートフォンでは、「アプリ(推奨)」と「メール」のどちらでも登録できます。 ○ 登録時に、「お名前」「大学名」「インターンシップ番号」を入力していただきます。

※ 入力された情報は名古屋市教育センターで管理し、なごや教職インターンシップ に関わる連絡でのみ使用します。

## ※ 「インターンシップ番号」は、面接時に付与しますので、初登録時には「0」と 入力してください。

○ 連絡網への登録や使用は無料です。

※ メール送受信など通常の通信料はかかります。

- 本連絡網は名古屋市教育センターから配信専用です。
	- ※ 問い合わせ等は、お電話にてお願います。

4月12日(金)15日(月)にテストも兼ねて、全体説明資料閲覧用パス ワードをメール配信をいたします。それまでに御登録をお願いいたします。登 録したにも関わらず通知がこない場合は、設定を確認の上、教育センターイン ターンシップ担当(tel 052-683-6485)までお電話ください。

……… ……… ★ 連絡網への登録方法は裏面をご覧ください。

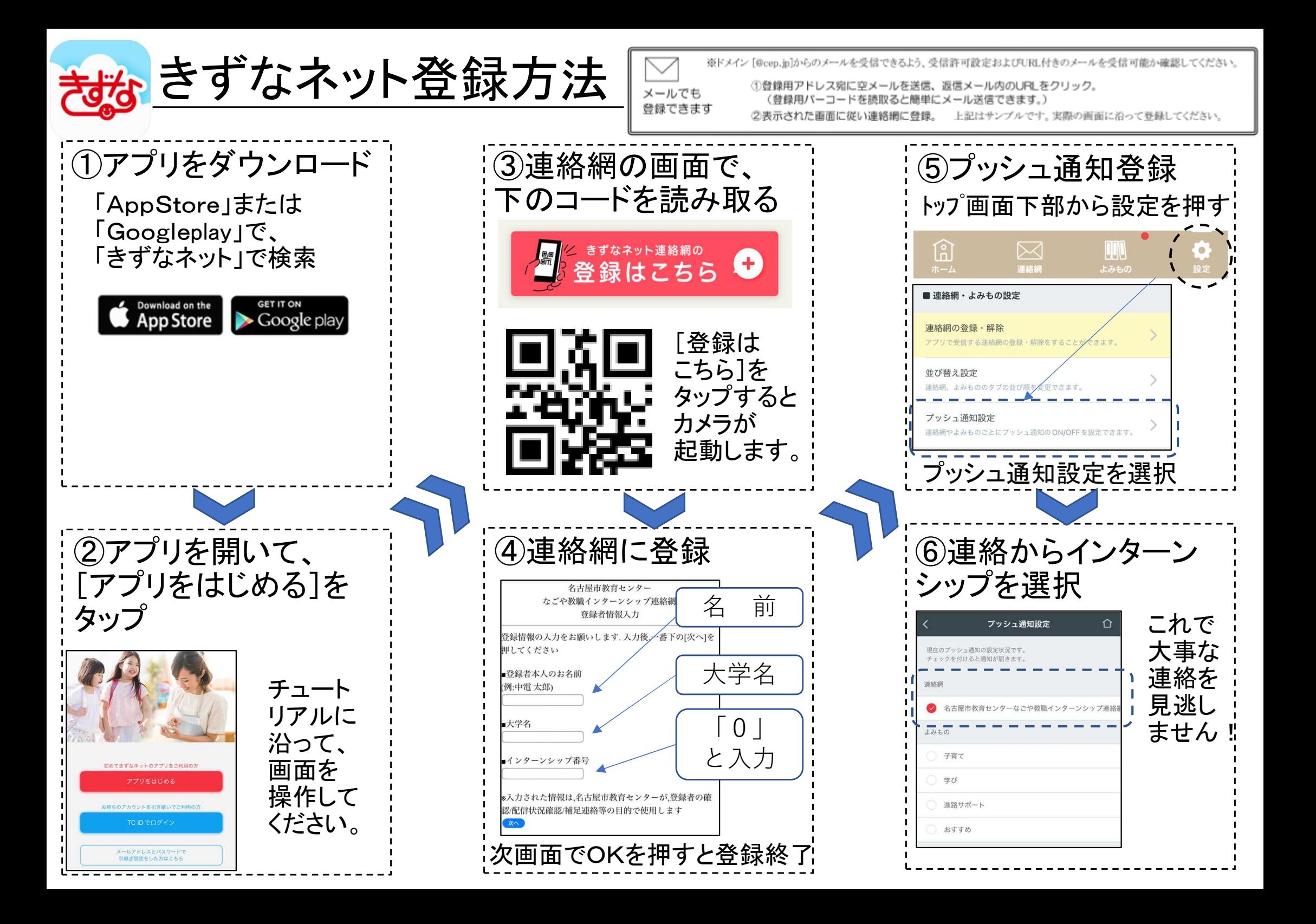